## **Issues**

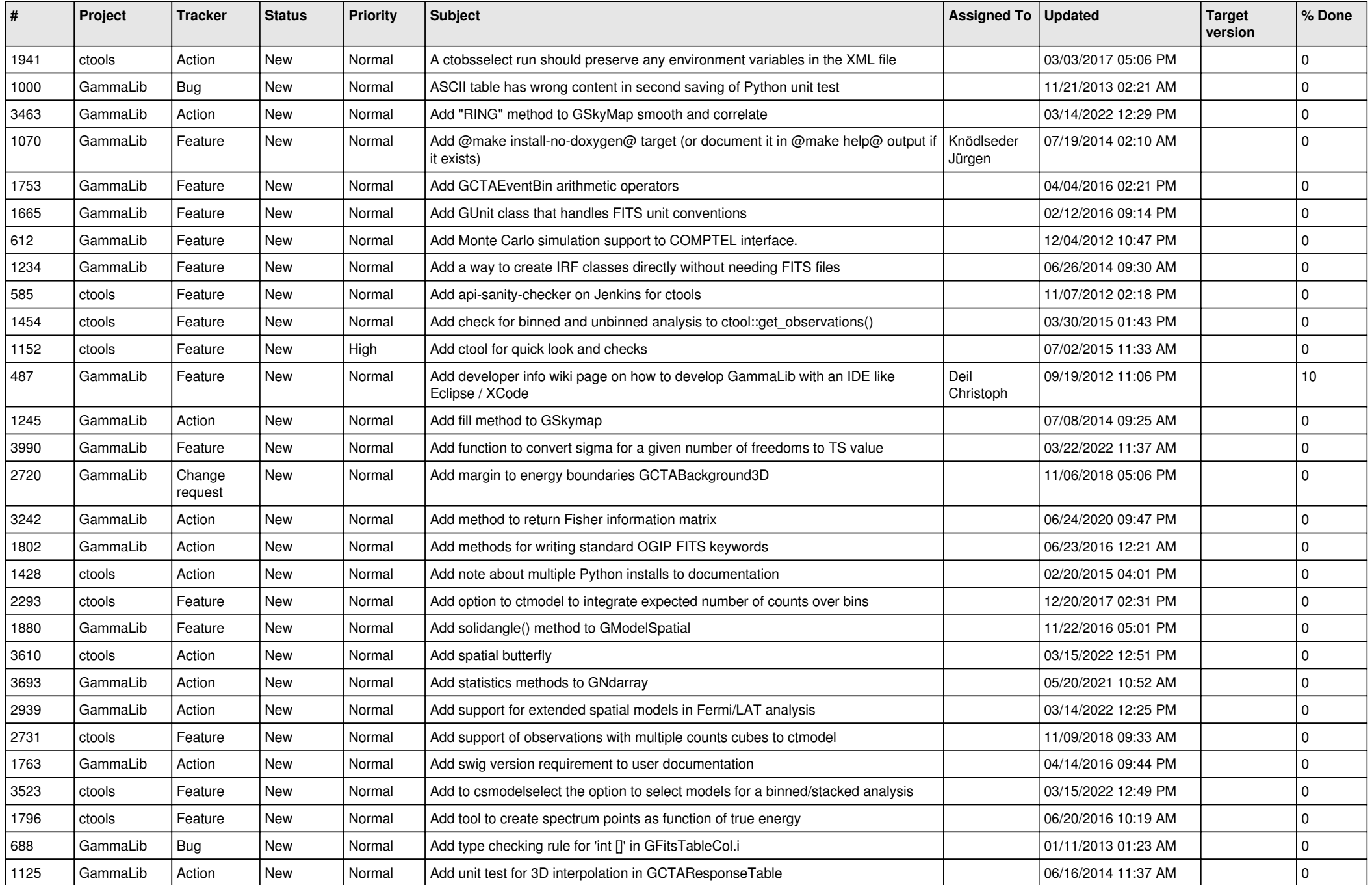

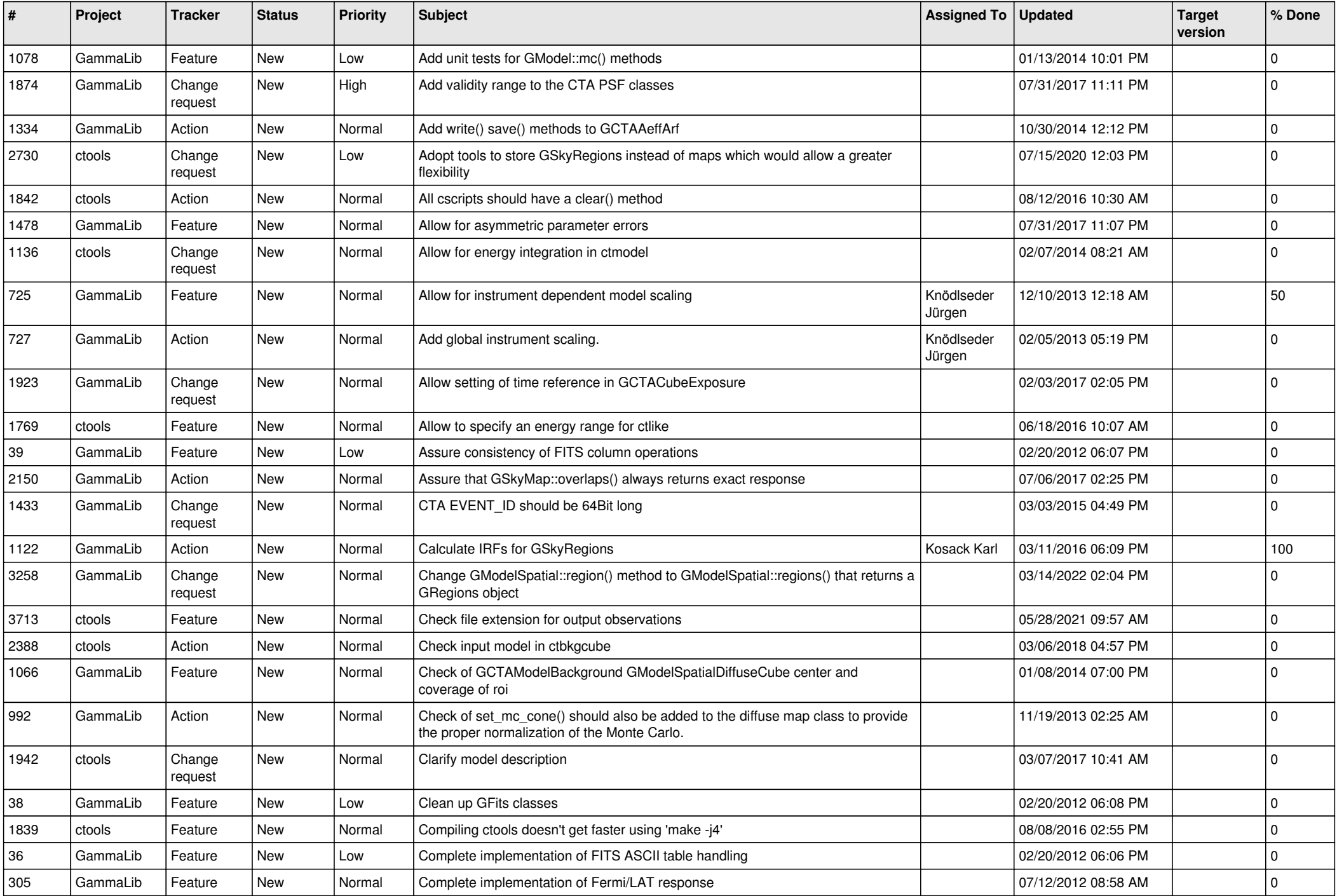

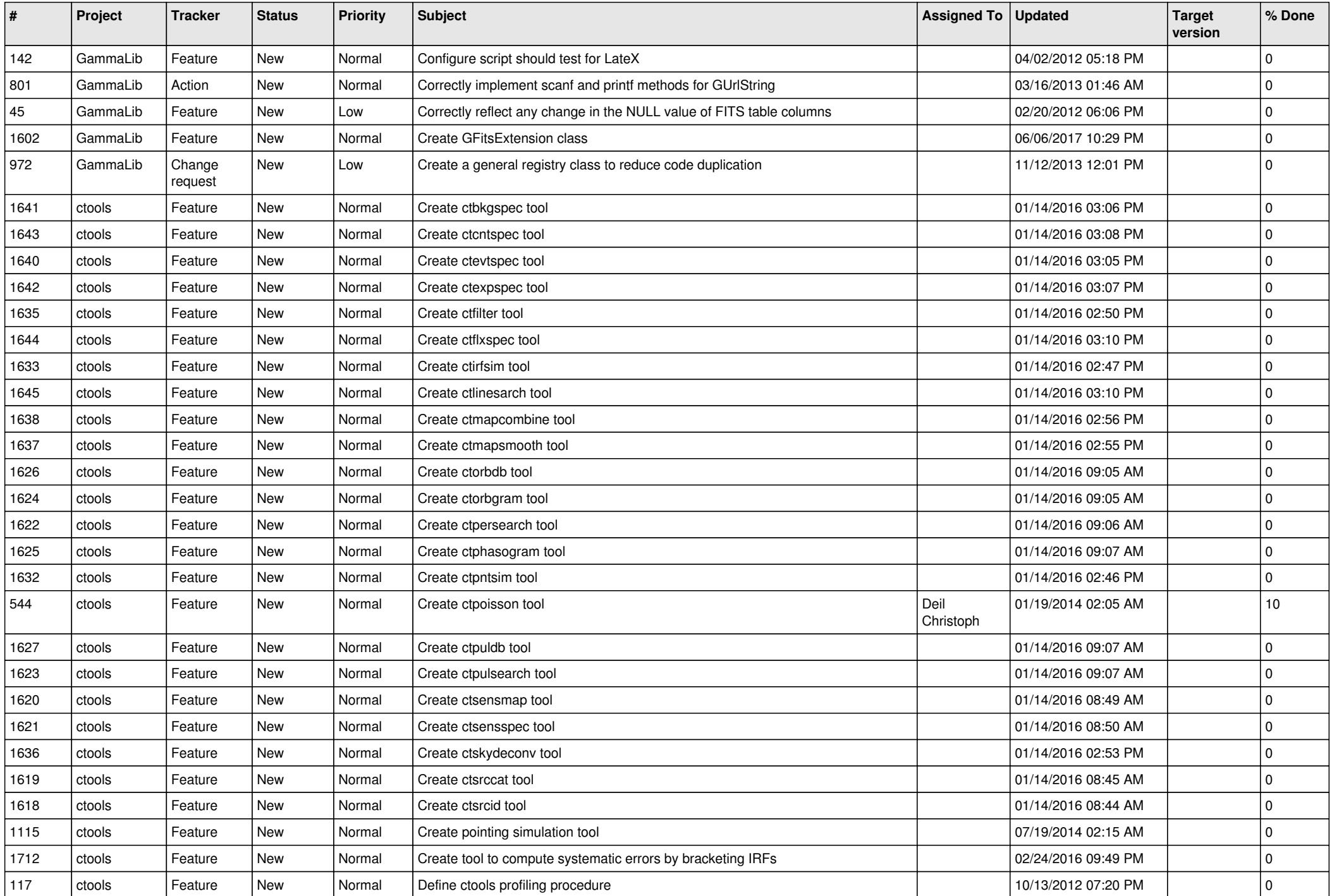

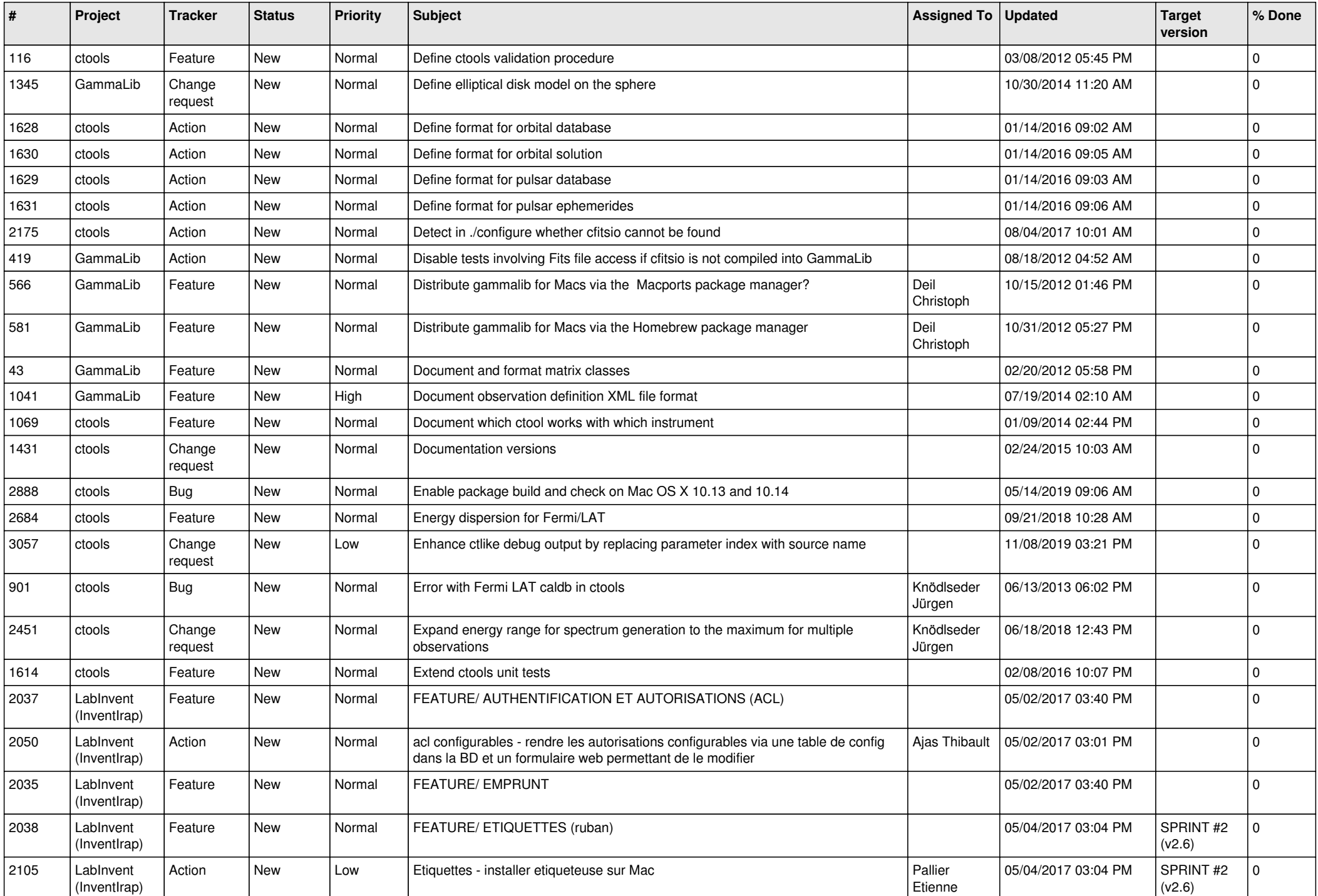

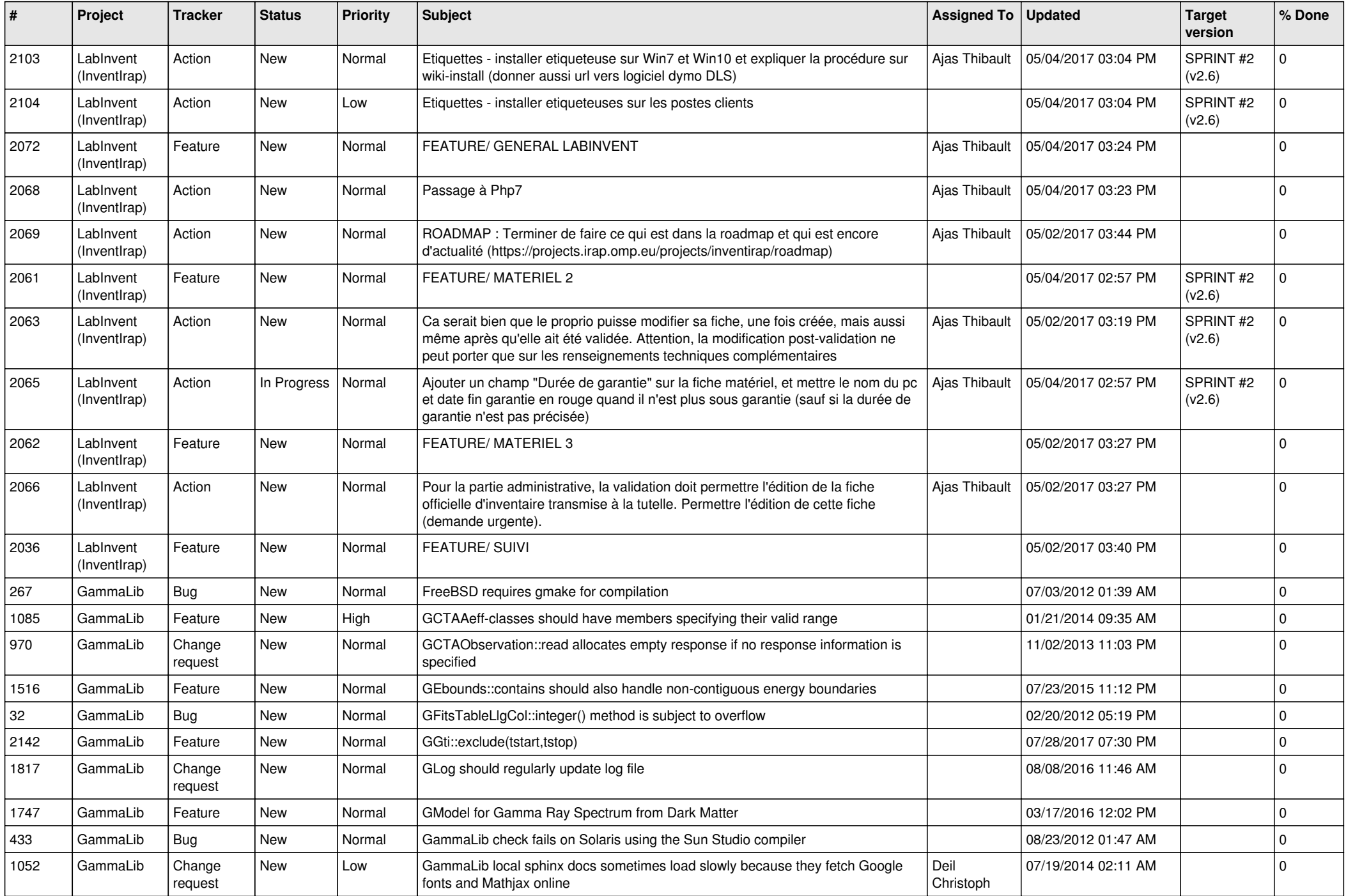

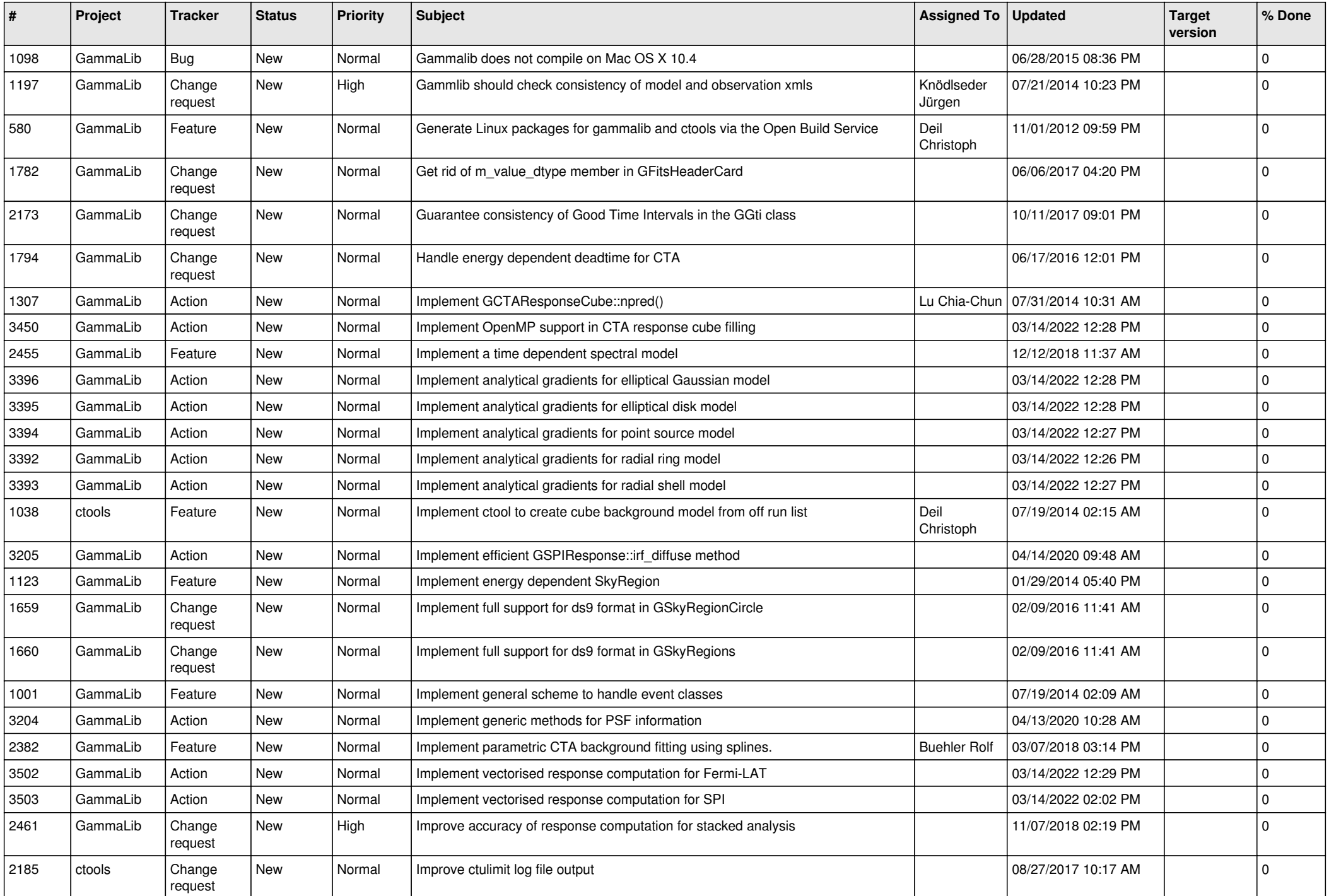

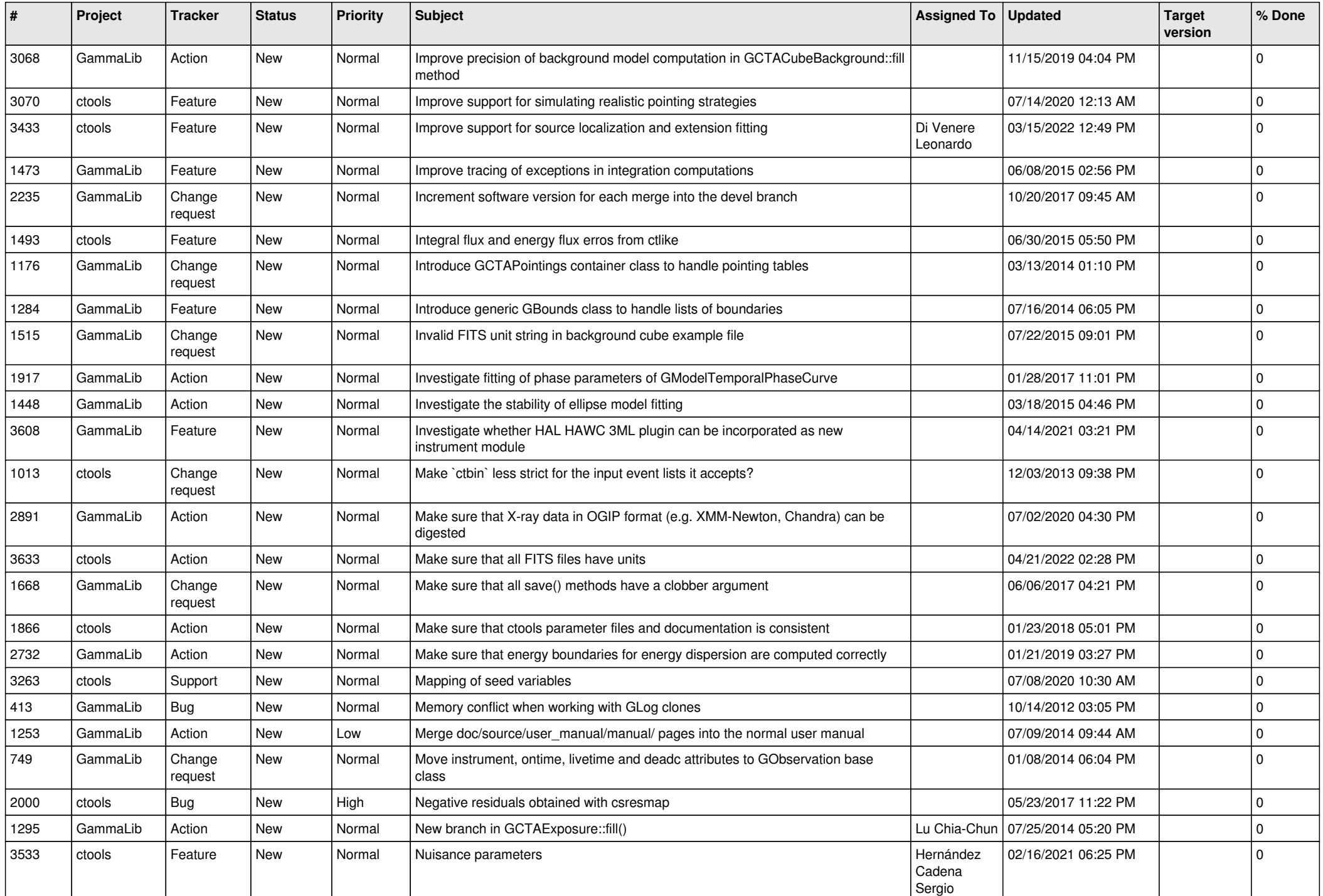

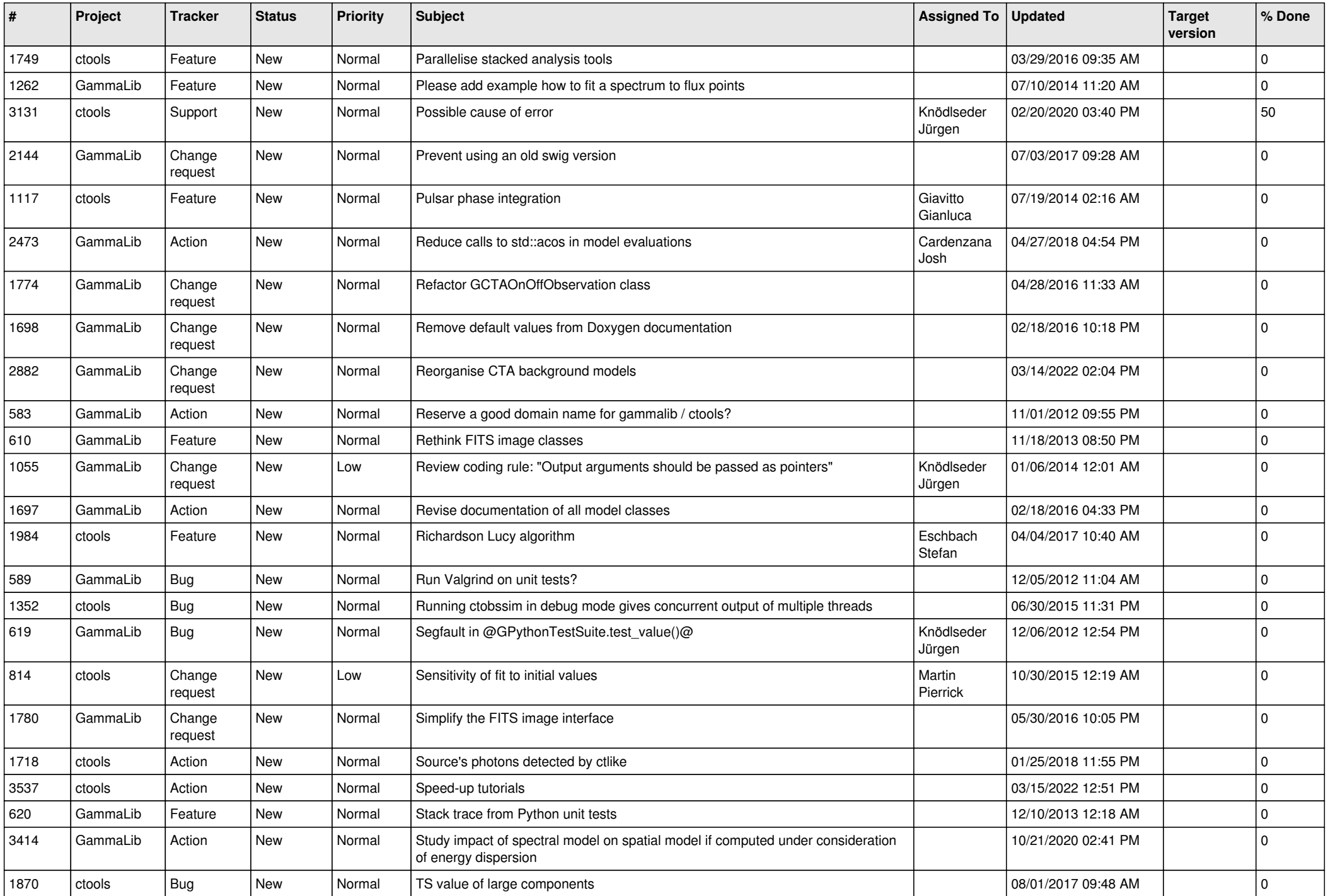

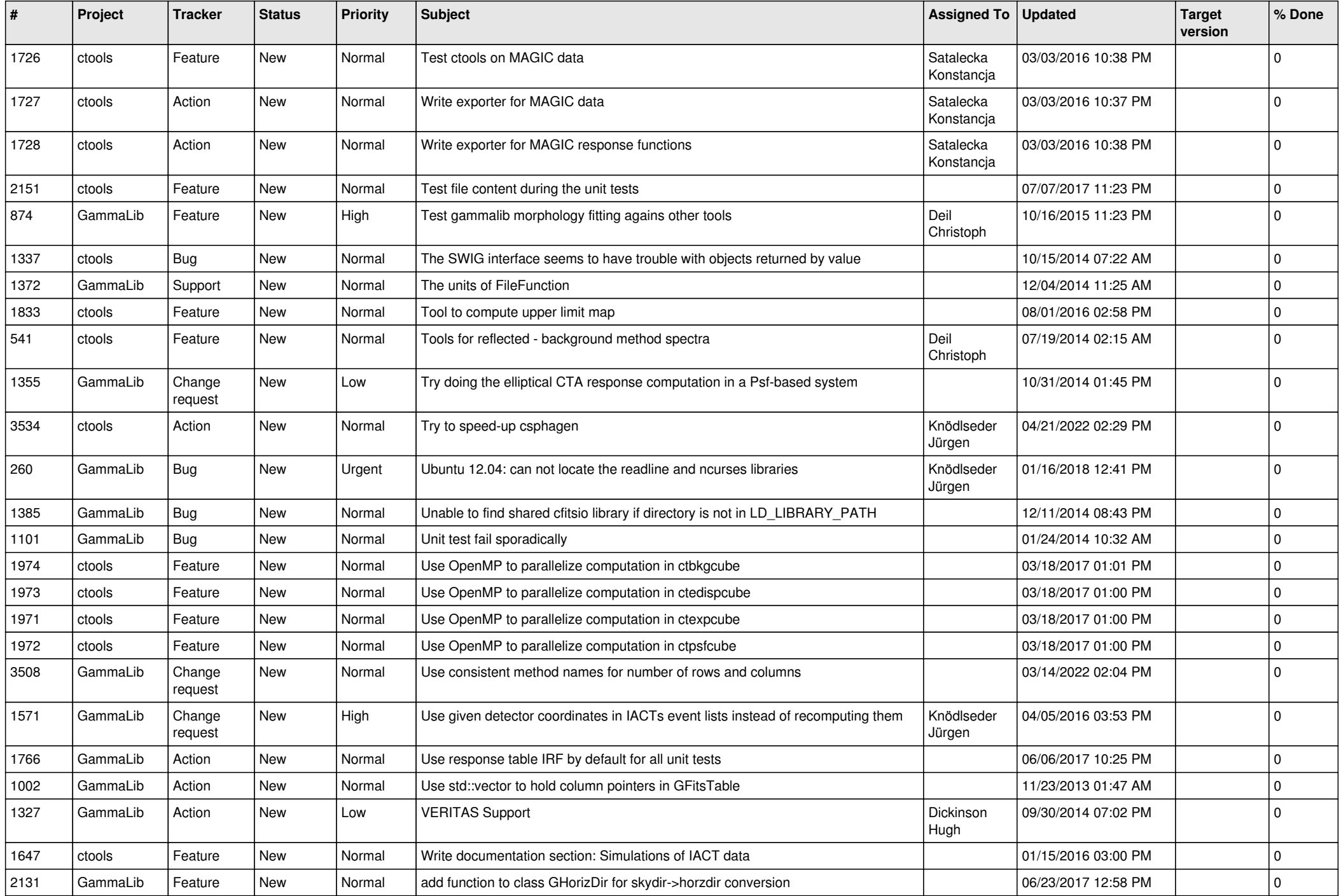

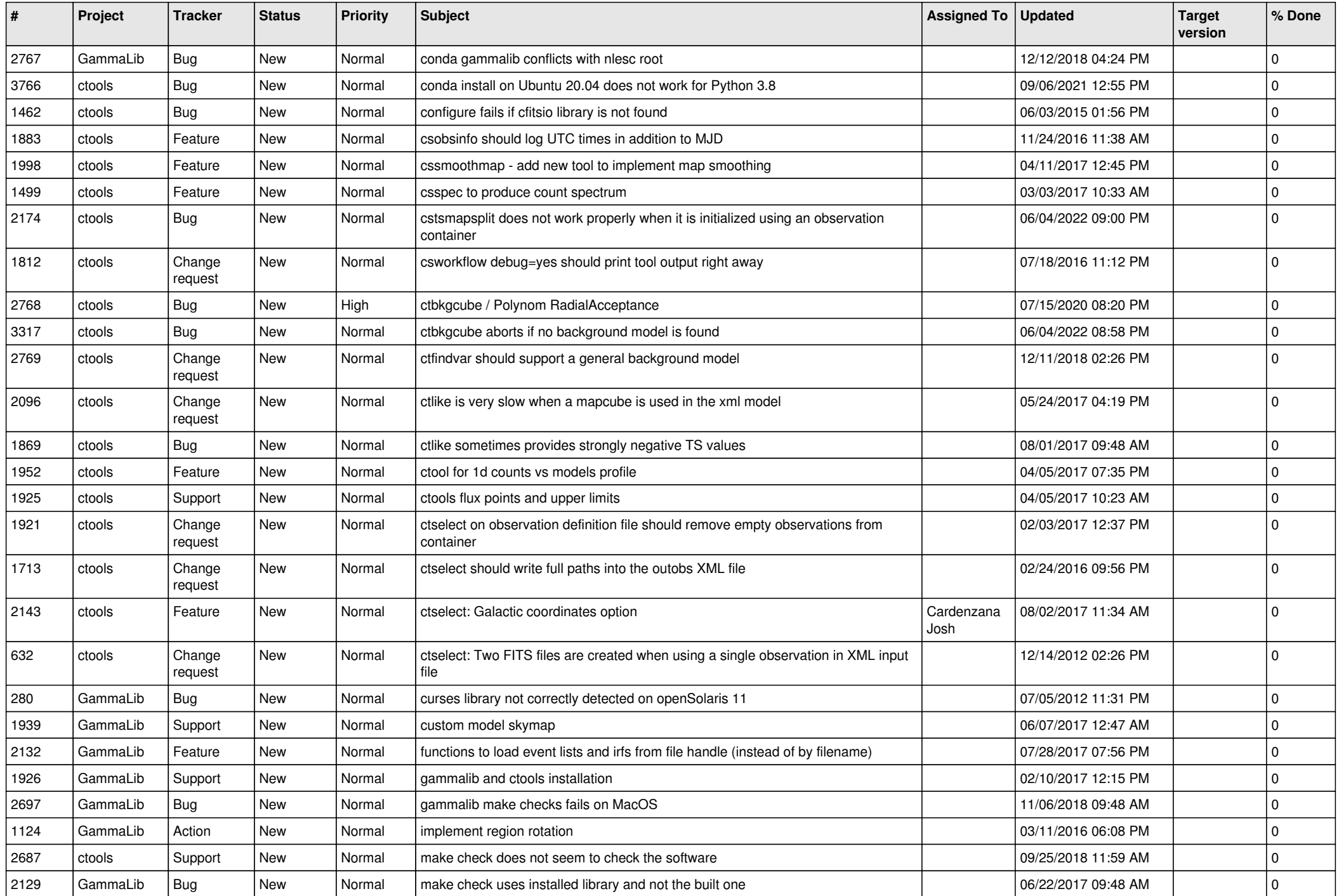

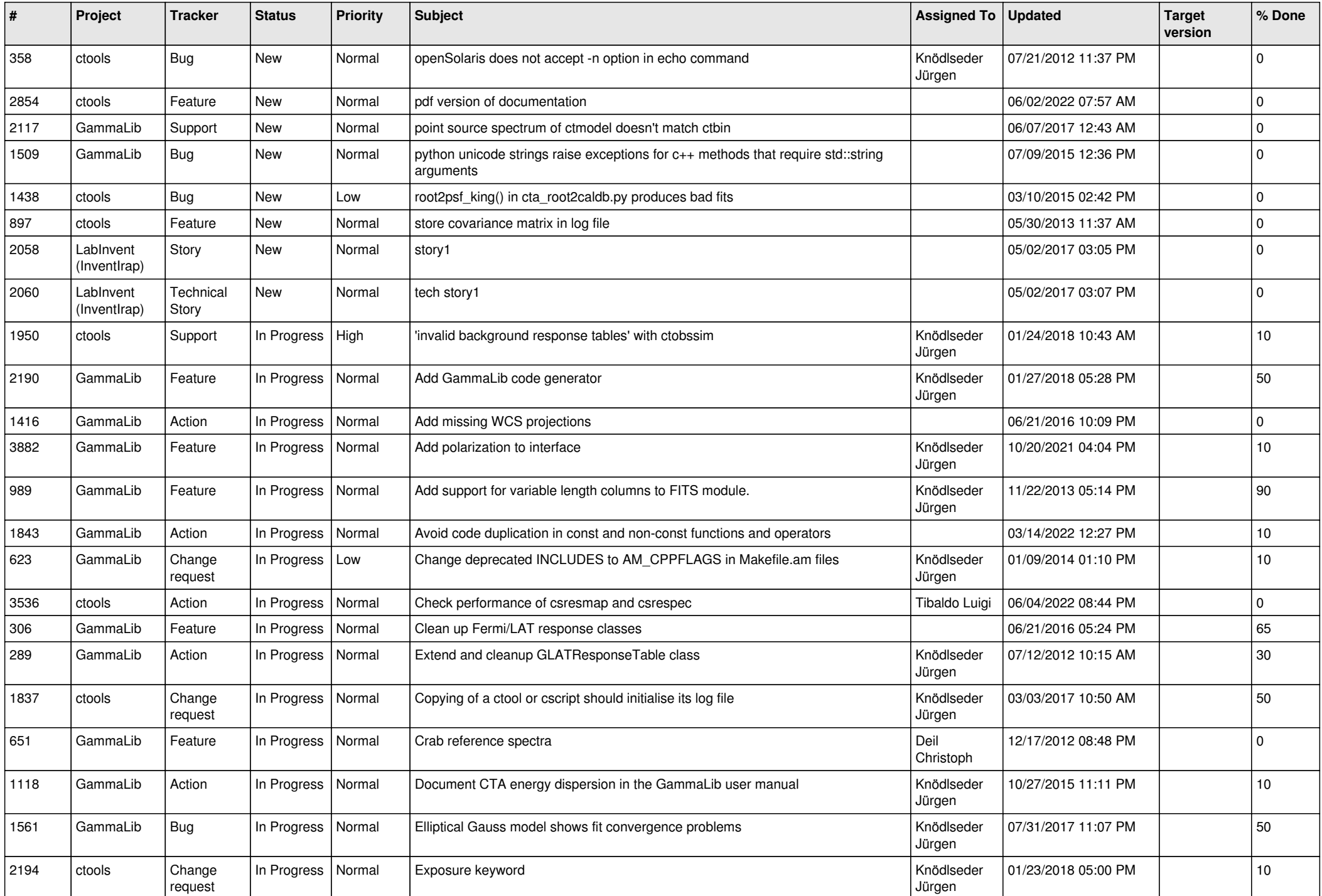

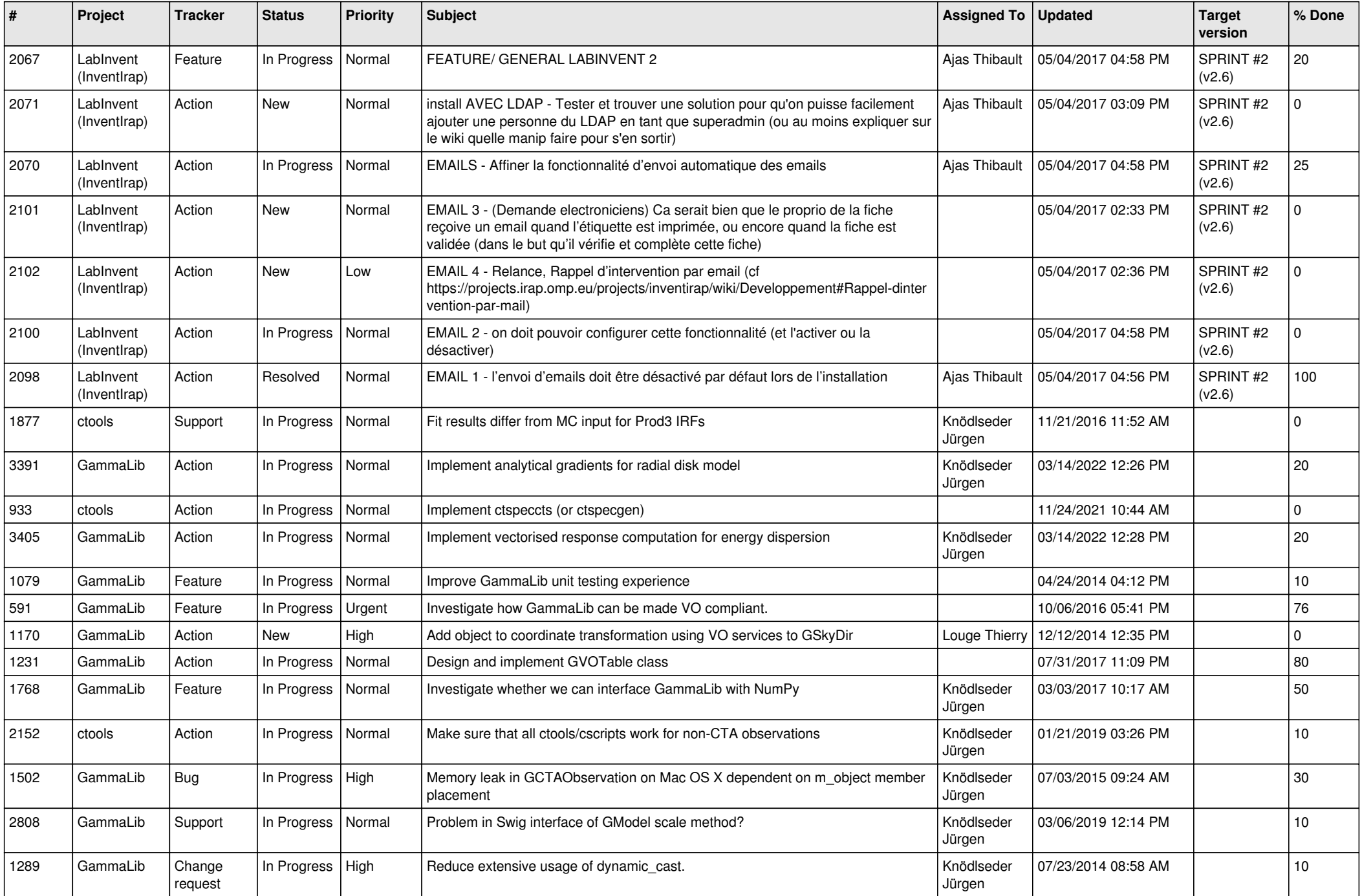

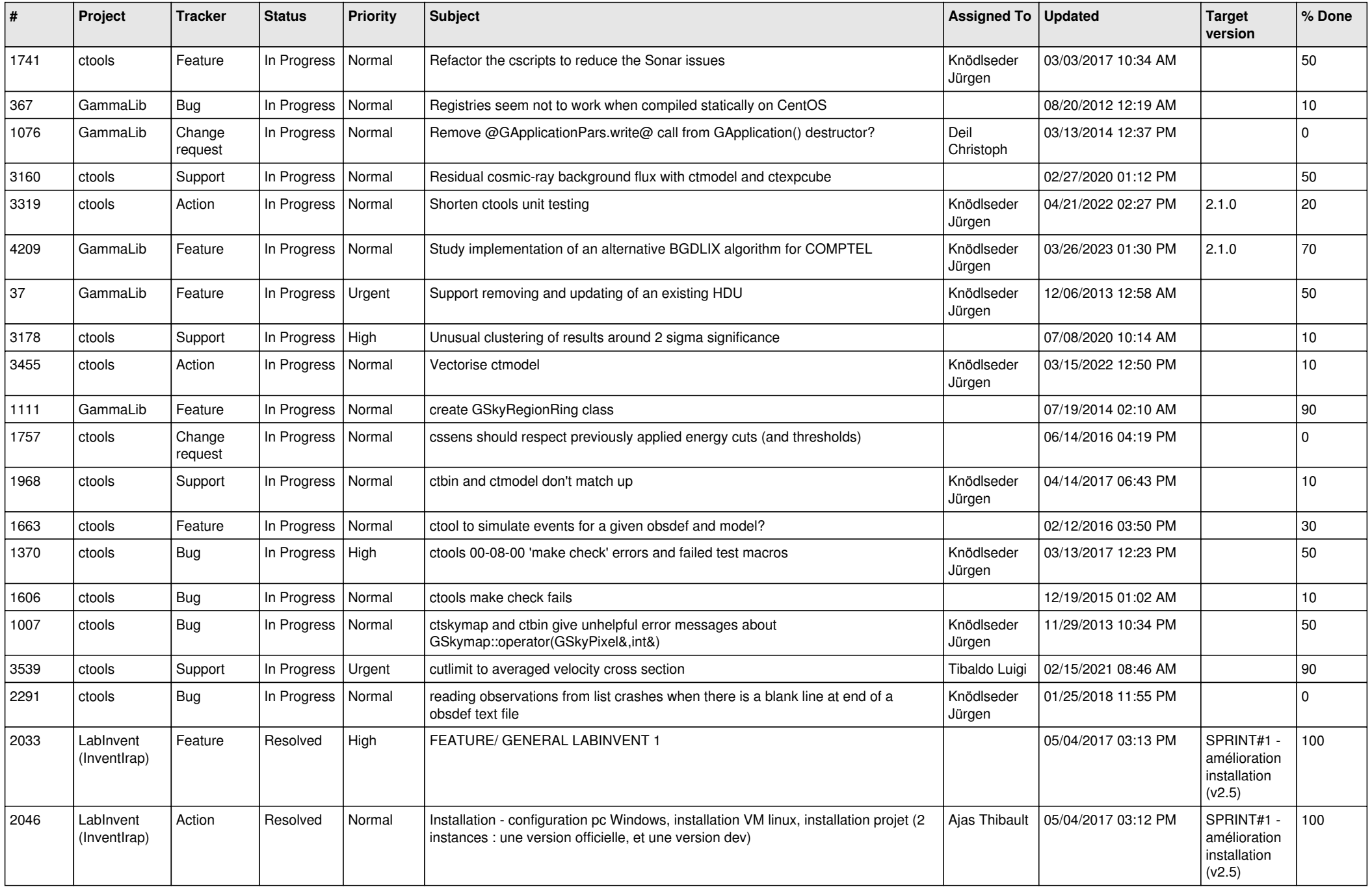

![](_page_13_Picture_285.jpeg)